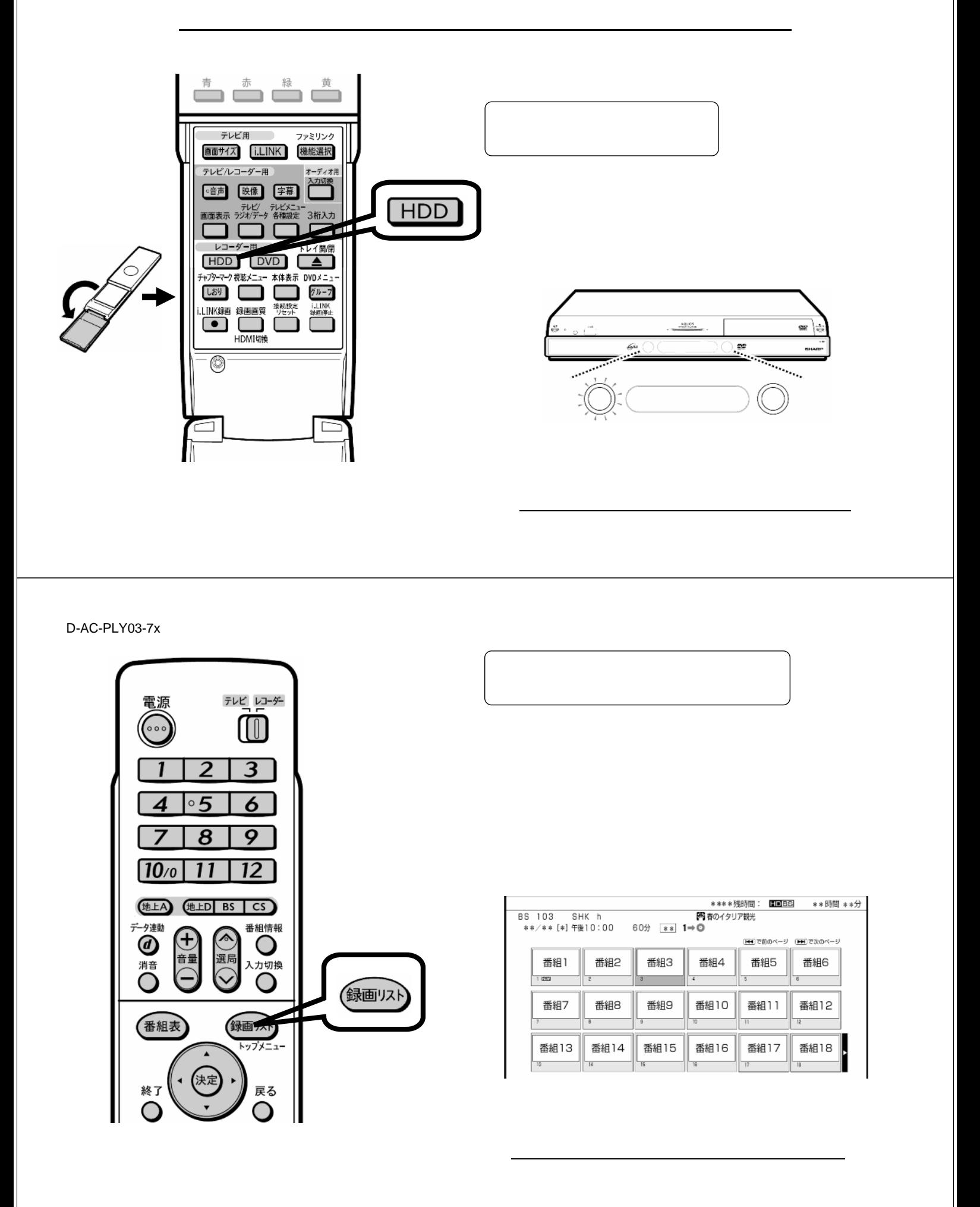

<sub>まま</sub>。<br><sub>第</sub>一生の

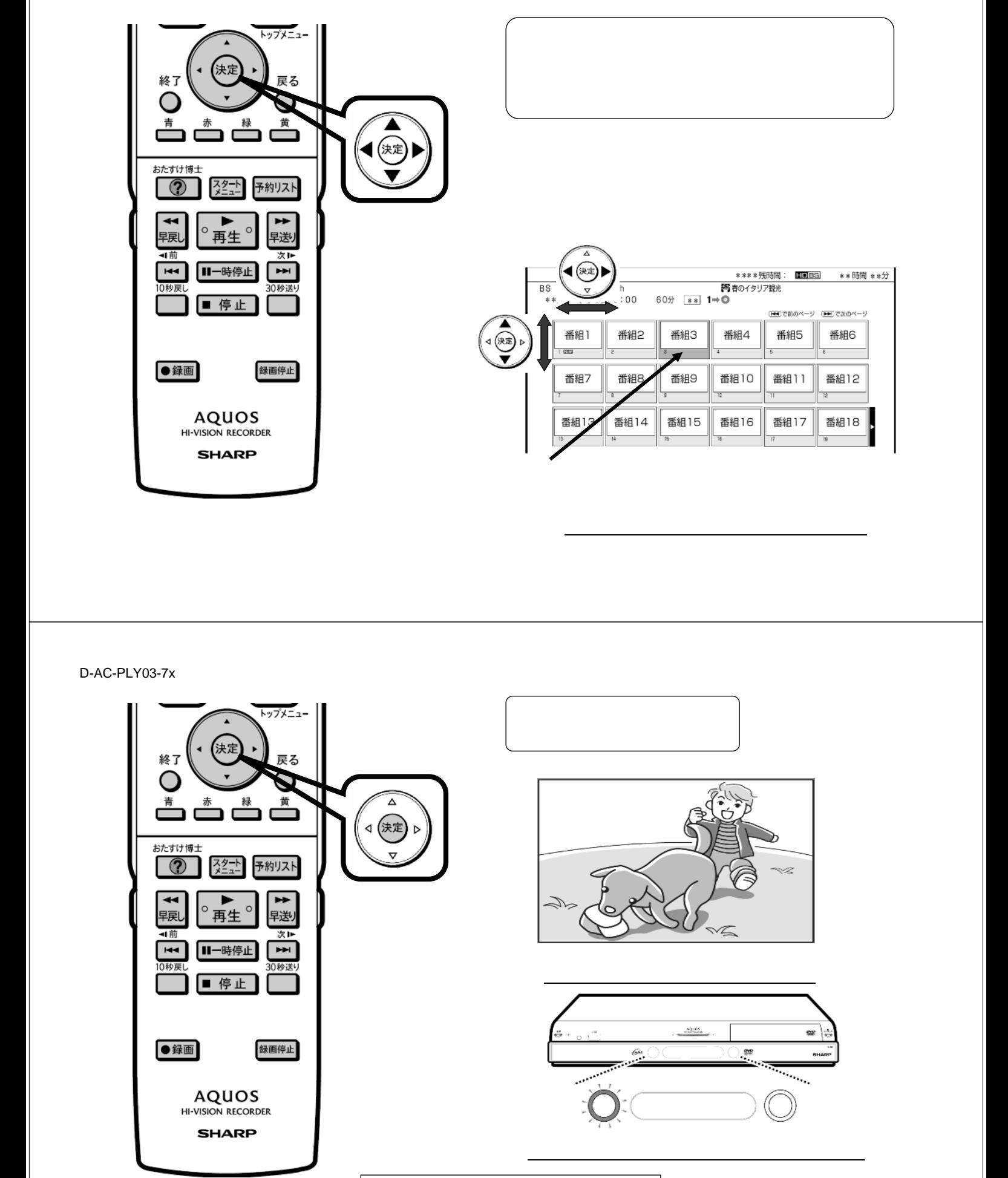

D-AC-PLY03-7x

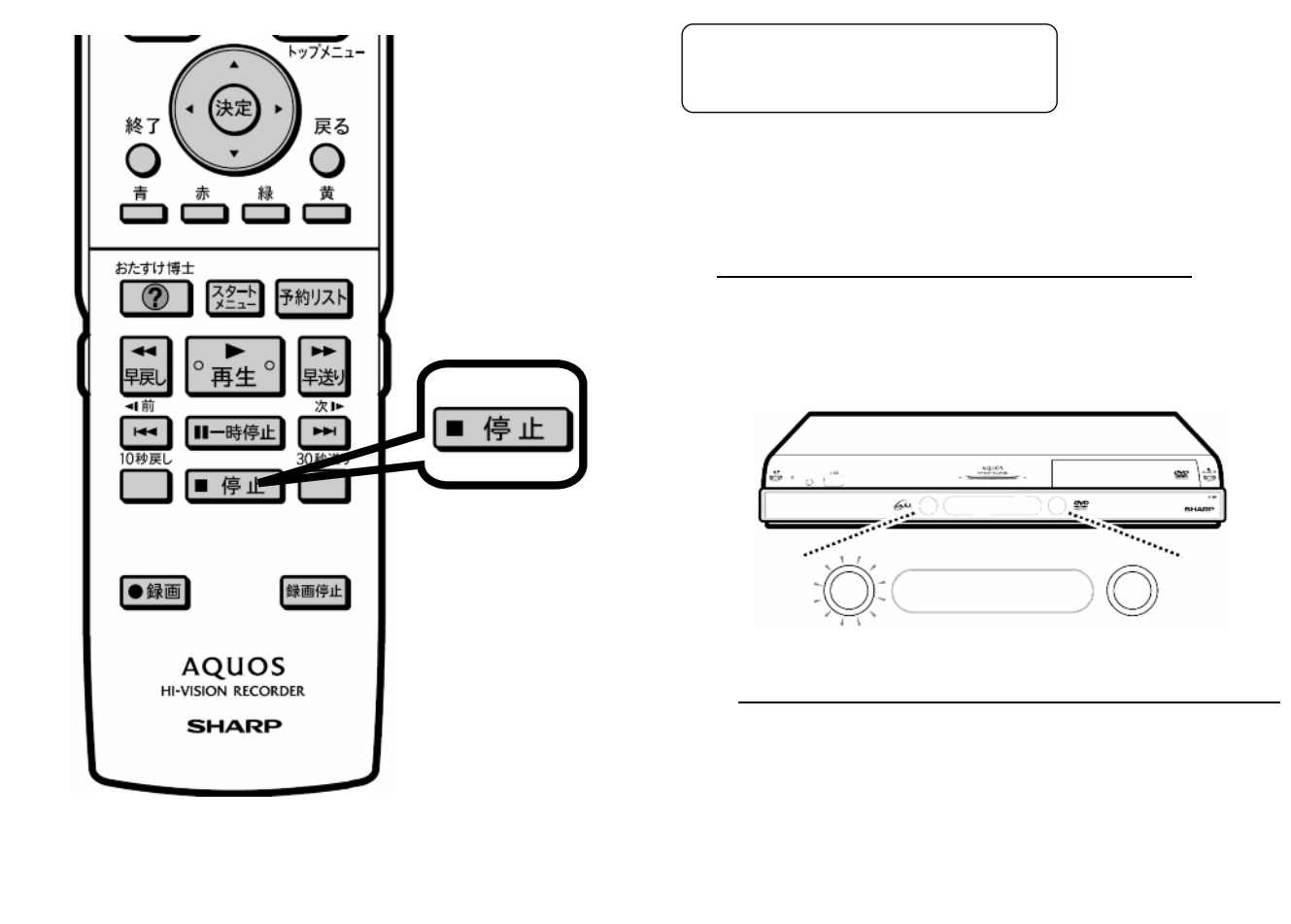